Subject: Re: Using tfr2 to Calculate age specific marital fertility rate Posted by [Michaelo](https://userforum.dhsprogram.com/index.php?t=usrinfo&id=5036) on Sun, 19 Nov 2017 02:18:28 GMT [View Forum Message](https://userforum.dhsprogram.com/index.php?t=rview&th=6540&goto=13561#msg_13561) <> [Reply to Message](https://userforum.dhsprogram.com/index.php?t=post&reply_to=13561)

Many thanks Bruno for the prompt response.

I am using the Ghana dataset. For The marital fertility rate using, . tfr2, entry(v509), if v501==1 | v501==2 was higher than the tfr2,entry(v509) . eg using the 2008 dataset GHIR5HFL.DTA", gives 6.195775 as compared to 5.850916. Thanks so much.

However, trying the non-marital fertility rate with "GHIR5HFL.DTA", gives this error message Maximum number of iterations exceeded. r(498); Besides, I observed, the period covered to have been 10 years earlier, that is 12/1995 to 11/1998 is instead of 2005-2008 I used:

gene dates=cond(v509!=., v509, v008) gene entry=v008-36 tfr2, entry(entry) dates(dates)

This worked for the 2003 Ghana dataset but again, the period was 10 years ahead. 1990-1993, instead of 2000-2003 The output obtained was:

tfr2, entry(entry) dates(dates) weight variable is v005 Preparing table of events and exposure for 3 year(s) preceding the survey Period covered: 5/1990 to 4/1993 Central date is 1991.8359 Number of cases (women): 1851 Number of person-years (weighted): 3925.2241 Number of events (weighted): 80.825775

ASFRs - TFR

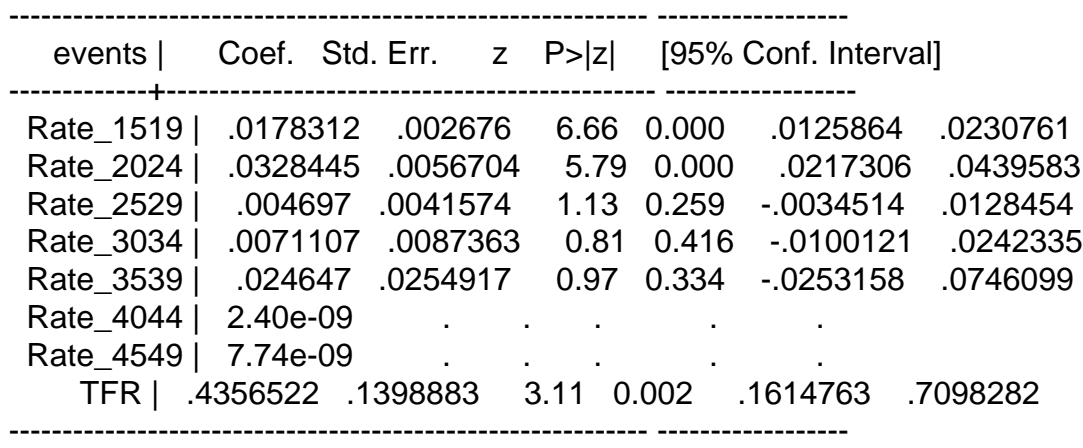

I would be grateful if you could kindly advise

Page 2 of 2 ---- Generated from [The DHS Program User Forum](https://userforum.dhsprogram.com/index.php)